### CSCI 2041: Pattern Matching Basics

Chris Kauffman

Last Updated: Fri Sep 28 08:52:58 CDT 2018

# **Logistics**

### Reading

- ▶ OCaml System Manual: Ch  $1.4 - 1.5$
- ▶ Practical OCaml: Ch 4

### Goals

- ▶ Code patterns
- ▶ Pattern Matching

### Assignment 2

- ▶ Demo in lecture
- ▶ Post today/tomorrow

#### Next Week

- ▶ Mon: Review
- ▶ Wed: Exam 1
- ▶ Fri: Lecture

# Consider: Summing Adjacent Elements

```
1 (* match_basics.ml: basic demo of pattern matching *)
 \frac{2}{3}3 (* Create a list comprised of the sum of adjacent pairs of<br>4     elements in list. The last element in an odd-length lis
 4 elements in list. The last element in an odd-length list is<br>5 nart of the return as is *)
 5 part of the return as is. *)<br>6 let rec sum adj je list =
 6 let rec sum_adj_ie list = 7 if list = \lceil then
          7 \text{ list } = [] \text{ then } (* CASE of empty list *)<br>
(*) \text{ base case } *8 []  (* base case *)
9 else<br>10 let a = List.hd list in
10 let a = List.hd list in (*) DESTRUCTURE list *)<br>11 let atail = List.tl list in (*) hind names *)
11 let atail = List.tl list in (* bind names *)<br>12 if atail = [] then (* CASE of 1 ele
12 if atail = [] then (* CASE of 1 elem left *)<br>13 [a] (* base case *)
13 [a] (* base case *)<br>14 e1se (* CASE of 2 or
14 else (* CASE of 2 or more elems left *)<br>15 let b = List.hd atail in (* destructure list *)
      let b = List.hd atail in \overline{a}16 let tail = List.tl atail in (*) bind names *)<br>17 (a+b) :: (sum adi ie tail) (*) recursive cas
             (a+b): (sum_adj_ie tail) (* recursive case *)
```
The above function follows a common paradigm:

- ▶ Select between **Cases** during a computation
- ▶ Cases are based on structure of data
- ▶ Data is **Destructured** to bind names to parts of it

## Pattern Matching in Programming Languages

- ▶ **Pattern Matching** as a programming language feature checks that data matches a certain structure the executes if so
- ▶ Can take many forms such as processing lines of input files that match a regular expression
- ▶ Pattern Matching in OCaml/ML combines
	- ▶ Case analysis: does the data match a certain structure
	- ▶ Destructure Binding: bind names to parts of the data
- ▶ Pattern Matching gives OCaml/ML a certain "cool" factor
- $\blacktriangleright$  Associated with the match/with syntax as follows

```
match something with
```
- 
- -
	-

- | pattern1 -> result1 (\* pattern1 gives result1 \*)
	- $pattern2 -$  (\* pattern 2... \*)
		- action;  $(*)$  does some side-effect action  $*)$
		- result2 (\* then gives result2 \*)
- | pattern3 -> result3 (\* pattern3 gives result3 \*)

### Simple Case Examples of match/with

In it's simplest form, match/with provides a nice multi-case conditional structure. Constant values can be matched. yoda\_say bool Conditionally execute code counsel mood Bind a name conditionally

```
1 (* Demonstrate conditional action using match/with *)
2 let yoda_say bool = \frac{3}{2} match bool with
   3 match bool with
4 | true -> printf "False, it is not.\n"
5 | false \rightarrow printf "Not true, it is.\n"<br>6 ::
   \cdot;;
7
8 (* Demonstrate conditional binding using match/with *)
9 let counsel mood = 10 let message =
     let message = (*) (*) bind message *)
11 match mood with (* based on mood's value *)
12 | "sad" -> "Welcome to adult life"
13 | "angry" -> "Blame your parents"
14 | "happy" -> "Why are you here?"
15 | "ecstatic" -> "I'll have some of what you're smoking"
16 | s -> "Tell me more about "^s (* match any string *)
17 in
18 print endline message;
```
### Patterns and Destructuring

▶ Patterns can contain structure elements

 $\blacktriangleright$  For lists, this is typically the Cons operator ::

```
1 let rec length_A list =<br>2 match list with
      match list with
3 \mid [] \rightarrow 04 | head :: tail \rightarrow 1 + (length A tail)
5 ;;
```
 $\blacktriangleright$  Line 4 pattern binds names head/tail; compiler generates low level code like

```
let head = List.hd list in
let tail = List.tl list in \ldots
```
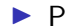

▶ Pattern matching is relatively safe: the following will work and not generate any errors despite ordering of cases

```
1 let rec length B list =
2 match list with
3 | head :: tail - > 1 + (length_B tail)<br>4 | [] - > 0
                        \rightarrow 0
5 ;;
```
### Compare: if/else versus match/with version

Pattern matching often reduces improves clarity by reducing length

#### if/else version of summing adjacent elements

```
1 let rec sum_adj_ie list =<br>2 if list = [] then
 2 if list = [] then (* CASE of empty list *)<br>3 [] (* base case *)
 \begin{array}{ccc} 3 & [ ] \ 4 & \text{else} \end{array} (* base case *)
 4 else
 5 let a = List.hd list in (*) DESTRUCTURE list *)<br>6 let atail = List.tl list in (*) hind names *)
 6 let atail = List.tl list in \begin{bmatrix} 7 & 1 \end{bmatrix} if atail = [] then
 7 if atail = [] then (* CASE of 1 elem left *)<br>8 [<b>a</b>] (* base case *)
 8 [a] (* base case *)<br>9 else (* CASE of 2 or
9 else (* CASE of 2 or more elems left *)<br>10 let b = List.hd atail in (* destructure list *)
        let b = List.hd atail in
11 let tail = List.tl atail in (* bind names *)
12 (a+b) :: (sum_adj_ie tail) (* recursive case *)
13 ;;
```
#### match/with version of summing adjacent elements

```
1 let rec sum_adjacent list =
2 match list with (*) case/destructure list separated by | * \rangle3 | [] -> [] (* CASE of empty list *)<br>4 | a :: [] -> [a] (* CASE of 1 elem left *)
4 \mid a :: [] \longrightarrow [a]5 | a :: b :: tail -> (* CASE of 2 or more elems left *)
6 (a+b) :: sum_adjacent tail
7;;
```
## Exercise: Swap Adjacent List Elements

Write the following function using pattern matching

```
let rec swap_adjacent list = \dots;;
(* Swap adjacent elements in a list. If the list is odd length,
   the last element is dropped from the resulting list. *)
```

```
REPL EXAMPLES
# swap_adjacent [1;2; 3;4; 5;6;];;
- : int list = [2; 1; 4; 3; 6; 5]# swap_adjacent ["a";"b"; "c";"d"; "e"];;
-: string list = ["b"; "a"; "d"; "c"]
# swap_adjacent [];;
- : 'a list = \lceil]
# swap adjacent [5];;
- : int list = []
```
#### For reference, solution to **summing** adjacent elements

```
1 let rec sum_adjacent list =<br>2 match list with
2 match list with (*) case/destructure list separated by (*)<br>3 | [] \rightarrow [] (*) CASE of empty list *)
      \begin{bmatrix} \begin{bmatrix} \end{bmatrix} & \begin{bmatrix} \end{bmatrix} & \begin{bmatrix}\begin{array}{lll} 4 & | \text{ a } : : [] & \rightarrow [ \text{a} ] & (* \text{ CASE of 1 elem left *}) \\ 5 & | \text{ a } : : \text{ b } : : \text{ tail } \rightarrow & (* \text{ CASE of 2 or more elem}) \end{array}5 | a :: b :: tail -> (* CASE of 2 or more elems left *)<br>6 (a+b) :: sum adiacent tail
6 (a+b) :: sum_adjacent tail
         7 ;;
```
### **Answers**: Swap Adjacent List Elements

```
1 (* Swap adjacent elements in a list. If the list is odd length,
2 the last element is dropped from the resulting list. *)<br>3 let rec swap adiacent list =
   let rec swap_adjacent list =
4 match list with<br>5 | []
5 | [] -> [] (* end of the line *)<br>6 | a :: [] -> [] (* drop last elem *)
\begin{array}{lll} 6 & | \text{a} : : [] & \rightarrow [] & (*) & (*) \ \hline 7 & | \text{a} : : \text{b} : : \text{tail} \rightarrow & (*) & (*) \end{array}|a::b::tail ->
8 b :: a :: (swap_adjacent tail) (* swap order *)<br>9 ::
   9 ;;
```
## Minor Details

- $\blacktriangleright$  First pattern: pipe | is optional
- $\blacktriangleright$  Fall through cases: no action  $\rightarrow$  given, use next action
- ▶ Underscore matches something, no name bound
- ▶ Examples of These

```
1 let cheap_counsel mood =
2 match mood with<br>3 "empty" \rightarrow3 "empty" -> (*) (* first pipe | optional *)<br>4 printf "Eat something.\n":
4 printf "Eat something.\n";<br>5 | "happy" | "sad" | "angry" -
5 | "happy" | "sad" | "angry" -> (*) (* multiple cases, same action *)<br>6 	 printf "Tomorrow you won't feel '%s'\n" mood:
6 printf "Tomorrow you won't feel \frac{1}{s}\sqrt{\pi}" mood;<br>7 | -> (* match anythi
7 | - > (* match anything, no binding *)<br>8 printf "I can't help with that.\n":
8 printf "I can't help with that.\n\begin{bmatrix}\n0 \\
\end{bmatrix} ::
    9 ;;
```
▶ Arrays work in pattern matching but there is no size generalization as there is with list head/tail : arrays aren't defined inductively thus don't usually process them with pattern matching (see code in match\_basics.ml)

# Compiler Checks

Compiler will check patterns and warn if the following are found

- ▶ **Duplicate cases**: only one can be used so the other is unreachable code
- ▶ **Missing cases**: data may not match any pattern and an exception will result

```
> cat -n match_problems.ml<br>1 (* duplicate case "hi
      (* duplicate case "hi": second case not use
  2 let opposites str =<br>3 match str with
  3 match str with<br>4 | "hi" \rightarrow "bye"
       4 | "hi" -> "bye"
  5 | "hola" -> "adios"
  6 | "hi" \rightarrow "oh god, it's you"<br>7 | s \rightarrow s<sup>o</sup>" is it's own oppos
        | s \rightarrow s<sup>\sim</sup>" is it's own opposite"
  8 ;;
  9
 10 (* non-exhaustive matching: missing larger
 11 let list_size list =<br>12 match list with
         match list with
 13 | [] -> "0"
 14 | a :: b :: [] -> "2"
 15 | a :: b :: c :: [] -> "3"
 16 ;;
> ocamlc -c match_problems.ml
File "match_problems.ml", line 6
Warning 11: this match case is unused.
```

```
File "match_problems.ml", line 12
Warning 8: this pattern-matching is not
exhaustive. Here is an example of a
case that is not matched: (::::::::|::[])
```
# Limits in Pattern Matching

- ▶ Patterns have limits
	- ▶ Can bind names to structural parts
	- ▶ Check for constants like [1, 1, true, hi
	- ▶ Names in patterns are **always new bindings**
	- ▶ Cannot compare pattern bound name to another binding
	- ▶ Can't call functions in a patter
- ▶ Necessitates use of conditionals in a pattern to further distinguish cases

```
1 (* Count how many times elem appears in list *)
2 let rec count occur elem list =
3 match list with
4 | [] -> 0
5 | head :: tail -> (* pattern doesn't compare head and elem *)
6 if head=elem then (* need an if/else to distinguish *)
          7 1 + (count_occur elem tail)
8 else
         count occur elem tail
10 ;;
```
 $\blacktriangleright$  If only there were a nicer way... and there is.

## when Guards in Pattern Matching

- ▶ A pattern can have a when clause, like an if that is evaluated as part of the pattern
- ▶ Useful for checking additional conditions aside from structure

```
1 (* version that uses when guards *)
2 let rec count_occur elem list = 3 match list with
      match list with
4 | 1 -> 0
5 | head :: tail when head=elem -> (* check equality in guard *)<br>6 1 + (count occur elem tail)
6 1 + (count\_occur \text{ elem tail})<br>
7 \text{head} \cdot \text{tail} \rightarrow7 | head :: tail -> (* not equal, alternative *)<br>8 count occur elem tail
8 count_occur elem tail<br>9 ..
  \cdot;;
10 (* Return strings in list longer than given
11 minlen. Calls functions in when guard *)<br>12 let rec strings longer than minlen list =
12 let rec strings_longer_than minlen list =<br>13 match list with
        match list with
14 | 1 - \gt | 115 | str :: tail when String.length str > minlen -> \frac{16}{16} str \cdots (strings longer than minlen tail)
16 str :: (strings_longer_than minlen tail)<br>17 \cdots tail ->
        | :: tail \rightarrow18 strings_longer_than minlen tail
19 ;;
```
▶ Pattern Matching and Guards make for powerful programming

Exercise: Convert to Patterns/Guards

Convert the following function (helper) to make use of match/with and when guards.

```
1 (* Create a list of the elements between the indices start/stop in the
 2 given list. Uses a nested helper function for most of the work. *)<br>3 let elems between start stop list =
     let elems_between start stop list =
 4 let rec helper i lst =<br>5 if i > stop then
 5 if i > stop then<br>6 []
 6 []<br>7 else
 7 else if i < start then<br>8 helper (i+1) (List.t)
 8 helper (i+1) (List.tl lst)<br>9 else
9 else<br>10 le
10 let first = List.hd lst in<br>11 let rest = List.tl lst in
            let \, rest = List.t1 \, 1st \, in12 let sublst = helper (i+1) rest in<br>13 first :: sublst
            first :: sublst14 in
15 helper 0 list
16 ;;
```
### **Answers**: Convert to Patterns/Guards

- ▶ Note the final "catch-all" pattern which causes failure
- ▶ Without it, compiler reports the pattern [] may not be matched

```
1 (* version of elems_between which uses match/with and when guards. *)
 2 let elems between start stop list =
 3 let rec helper i lst =
 4 match lst with<br>5 | wh
 5 \qquad | \qquad \text{when } i > \text{stop } -\text{)}<br>
6 \qquad | \qquad :: \text{tail when } i < \text{start } -\text{th}6 |  :: tail when i < start -> helper (i+1) tail<br>
7 | head :: tail -> head :: (helper (
 7 | head :: tail -> head :: (helper (i+1) tail)<br>8 | -> failwith "out of bounds"
 8 \t |\t-2 \t 3 \t 3 \t |<br>9 in
9 in
       helper 0 list
11 ;;
```
## Pattern Match Wrap

- ▶ Will see more of pattern matching as we go forward
- ▶ Most things in OCaml can be pattern matched, particularly symbolic data types for structures

```
1 open Printf;;
 2
 3 (* match a pair and swap elements *)
4 let swap_pair (a,b) =
 5 let newpair = (b,a) in
6 newpair
    \ddot{\phantom{0}};
8
    9 (* 3 value kinds possible *)
10 type fruit = Apple | Orange | Grapes of int;
\frac{11}{12}(* match a fruit *)13 let fruit_string f =
14 match f with
15 | Apple -> "you have an apple"
16 | Orange -> "it's an orange"
17 | Grapes(n) -> sprintf "%d grapes" n
18 ;;
```